# Wahlpflichtkurs: **Informatik**

## **Diese Dinge lernst du hier im Unterricht:**

- o Office Programme: Word, Excel, PowerPoint
- o gezielte Internetrecherche
- o Referate zu aktuellen Medien
- o Medienkompetenz von Bits und Bytes bis FakeNews, Filterblasen und Big Data
- o Hardware (Komponenten) eines PCs
- o Fotobearbeitung (GIMP)
- o Filmschnitt: Stop Motion Film und Erklärvideo
- o Audios: Hörspiel aufnehmen, mit Sound und Musik unterlegen
- o 3D-Gestaltung mit SketchUp und Blender
- o 3D-Druck
- o Programmierung: Ozobots (kleine Roboter durch Farbcodes und Software programmieren), Scratch (Spiele Programmierung) und HTML/CSS (Website Gestaltung)
- o Vektorgrafik (Inkscape): entwerfe dein eigenes Design
- o Gelassenheit im Kennenlernen neuer Programme, technischer Probleme und Plan B, C oder D zu entdecken.

### **Daran solltest du Interesse haben:**

- o Selbstständig und im Team arbeiten
- o Neugierde am Entdecken, Ausprobieren der vielen Möglichkeiten eines Programms
- o mit Rechner, Handy oder iPad arbeiten
- o Projekte im Team planen und umsetzen
- o Projekte vor der Gruppe vorstellen
- o Von Medien und Programmen begeistert sein und kritisch entdecken beurteilen
- o

### **Das ist das Besondere an diesem Kurs:**

- o Du wirst eine sehr große Vielfalt an Computerprogrammen kennenlernen. Alle bieten viele Möglichkeiten kreativ bzw. individuell dein Projekt umzusetzen.
- o Das Fach Informatik ist immer im Wandel, jedes Jahr kommen neue Inhalte hinzu oder verändern sich. Vielleicht kannst du den Kurs mit deinen Erfahrungen und Ideen bereichern?
- o Du kannst ohne Vorkenntnisse starten.
- o Du erhältst einen "guten Werkzeugkasten" für deine mediale private und berufliche Zukunft.

### **Das wird bewertet (mündlich/schriftlich/praktisch):**

- o Schriftlich am PC: Test zu Office Programmen WORD und EXCEL
- o Referate und Präsentationen
- o Projekte: Hörspiel, Stop Motion Video, Vektorgrafik Design, Erklärvideo, usw.
- o Mitarbeitsnote in jeder Unterrichtsstunde

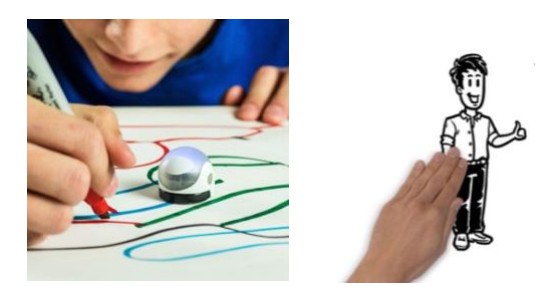

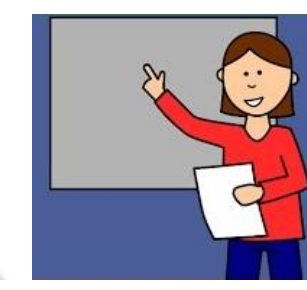

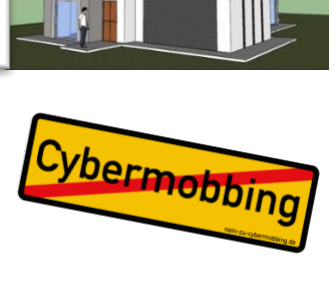

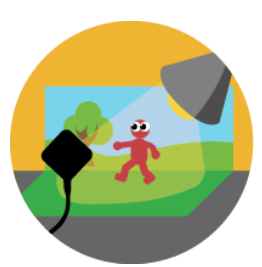

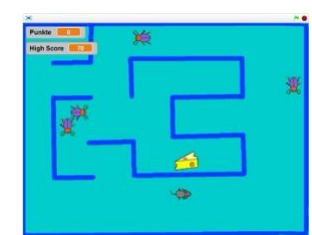

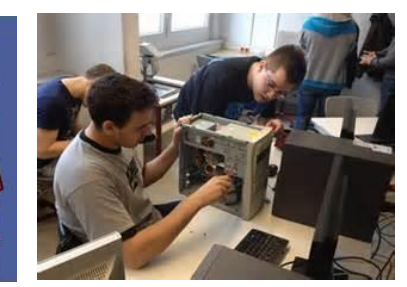

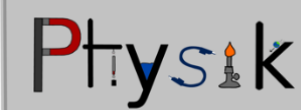

 $n_{\rm{max}}$ 

<p class="nice">Hello world!</p> An attribute and its value Enclosed text content